## **QGIS Application - Bug report #6725 state of toggle editing button changes even when you click cancel**

*2012-11-18 03:55 PM - Alister Hood*

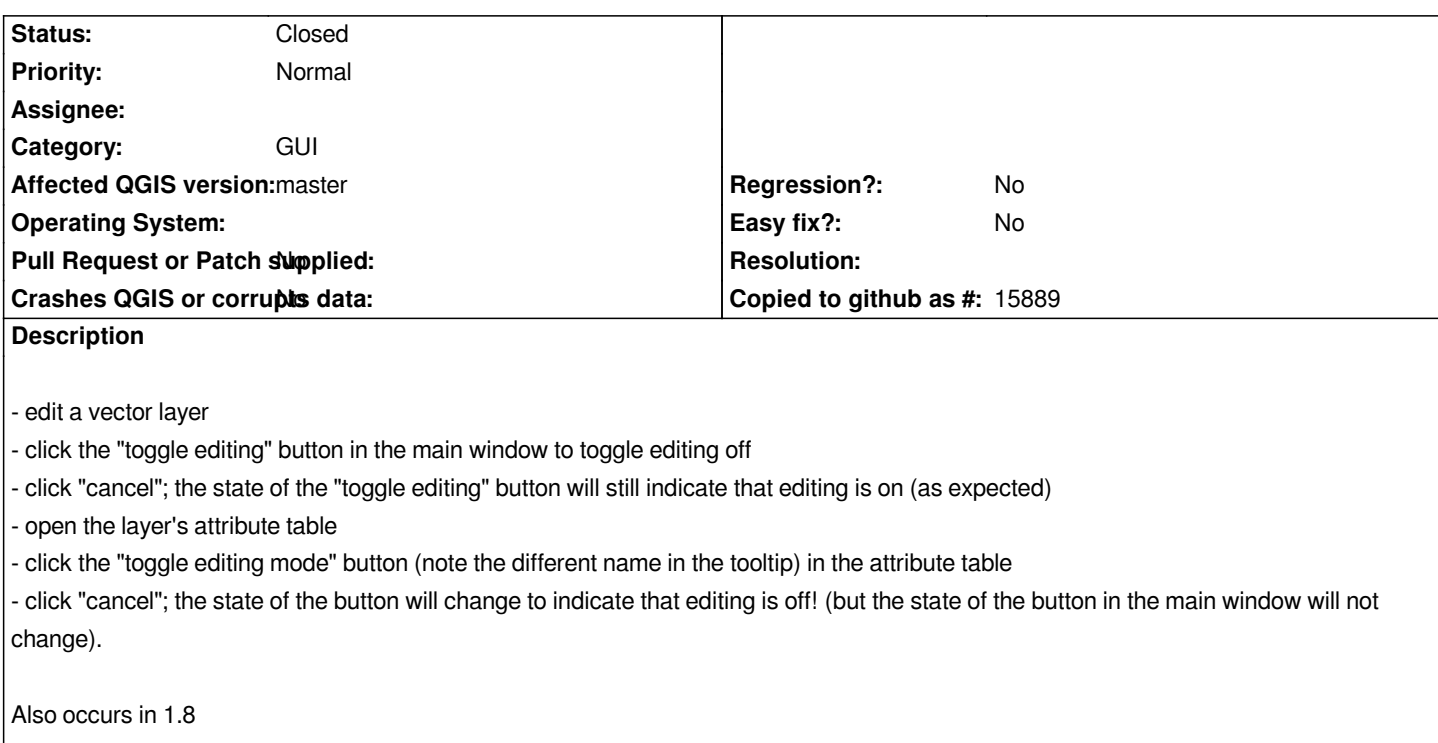

## **Associated revisions**

**Revision d387c93c - 2013-01-01 01:15 AM - Larry Shaffer**

*Fix #6725*

*- Restore toggle editing button state in attribute table editor if toggling canceled or commit/rollback changes fails*

## **History**

## **#1 - 2012-12-31 04:16 PM - Larry Shaffer**

*- Status changed from Open to Closed*

*Fixed in changeset commit:"d387c93cc90aad9a7cfdbd5c861cae49730bc9be".*